## **APLICAÇÃO DE FERRAMENTAS DE GEOPROCESSAMENTO DE DADOS EM ESTUDOS ECOLÓGICOS.**

## **José de Paula Silva<sup>1</sup>**

#### **RESUMO**

Estudos ecológicos caracterizam-se por utilizar agregados populacionais como unidades experimentais ao invés do indivíduo. Podem ser aplicados em diversas áreas, mas têm sido utilizados com maior frequência na área da saúde com enfoque epidemiológico. Considerando a essência deste tipo de estudo e que os agregados populacionais estão restritos a espaços geográficos, o uso de ferramentas de geoprocessamento de dados é essencial para o entendimento da dinâmica com que ocorrem os fenômenos epidemiológicos bem como determinação de áreas de riscos e vulnerabilidade. Com base em levantamento bibliográfico realizado sobre os estudos do tipo ecológico no Brasil nos últimos cinco anos, pode-se observar que o uso de Sistemas de Informação Geográfica – SIGs tem sido insipiente. O Terraview foi o mais utilizado, seguido pelo ArcGis. Embora ambos permitam a análise exploratória de dados espaciais – ESDA, esta abordagem encontra-se presente em cerca de apenas 25% dos artigos encontrados.

**Palavras-chave**: Estudos ecológicos; Geoprocessamento; Análise espacial.

### **APPLICATION OF DATA GEOPROCESSING TOOLS IN ECOLOGICAL STUDIES.**

#### **ABSTRACT**

Ecological studies are characterized by use of population clusters as experimental units rather than the individual. They can be applied in several areas, but have been frequently used in health with epidemiological approach. Considering the essence of this type of study and that population clusters are restricted to geographic areas, the use of data geoprocessing tools is essential for understanding the dynamics of the epidemiological phenomena and determination of risk areas and vulnerability. Based on bibliographical survey on studies of ecological type in Brazil in the last five years it can be seen that the use of Geographic Information Systems - GIS has been incipient. The Terraview was the most used, followed by ArcGIS. While both allow the exploratory spatial data analysis - ESDA, this approach is present in only about 25% of the articles found.

**Keywords**: Ecological studies; Geoprocessing; Spatial analysis.

# **APLICACIÓN DE HERRAMIENTAS DE GEOPROCESAMIENTO DE DATOS EM ESTUDIOS ECOLÓGICOS.**

#### **RESUMEM**

Los estudios ecológicos se caracterizan por utilizar agregados poblacionales como unidades experimentales en lugar del individuo. Se pueden aplicar en varias áreas, pero se han utilizado con mayor frecuencia en el área de salud con un enfoque epidemiológico. Considerando la esencia de este tipo de estudio y que los agregados poblacionales están restringidos a los espacios geográficos, el uso de herramientas de geoprocesamiento de datos es esencial para entender la dinámica con la que ocurren los fenómenos epidemiológicos, así como Determinación de áreas de riesgo y vulnerabilidad. Basándose en un estudio bibliográfico realizado sobre estudios ecológicos en Brasil en los últimos cinco años, se puede observar que el uso de sistemas de información geográfica – SIGs ha sido insipiente. Terraview fue el más utilizado, seguido de ArcGis. Aunque ambos permiten el análisis exploratorio de datos espaciales (ESDA), este enfoque está presente en aproximadamente el 25% de los artículos encontrados

Palabras clave: Estudios ecológicos; Geoprocesamiento Análisis espacial.

### **1 INTRODUÇÃO**

Estudos ecológicos têm sido utilizados com frequência em epidemiologia e possuem, como particularidade, a investigação e caracterização de aglomerados populacionais no lugar de indivíduos. Neste tipo de estudo a observação pode ser realizada tendo por base uma área geográfica, avaliando o contexto ambiental e social que resulta num retrato do coletivo onde o individuo se insere  $1, 2$ .

Considerado o primeiro estudo ecológico, ainda no século XIX, o médico Inglês John Snow realizou estudos sobre a epidemia de cólera na capital Inglesa, quando argumentou que a doença era transmitida por via aquática, contrapondo o que se conhecia até então<sup>3</sup> A inovação científica baseou-se na utilização de conceitos de cartografia e análise espacial. Além de identificar um evento e indicar os riscos a que uma população pode estar sujeita, permite monitorar dispersão de agravos e determinar prioridades de ação <sup>4; 5</sup>.

Tendo em vista a importância e uso cotidiano do geoprocessamento, Karl, Gillan e Herrick<sup>6</sup> sugerem que trabalhos que envolvam estudos descritivos tenham suas áreas de estudo georreferenciadas, conferindo maior precisão na localização geográfica e, que tal prática, seja difundida e incorporada ao meio científico, de forma que os indexadores possam utilizar coordenadas geográficas ao invés de nomes de local no sistema de buscas, evitando a possibilidade de erros de localização.

O desenvolvimento dos Sistemas de Informação Geográfica (SIG) acompanha a evolução dos equipamentos e da cartografia. O termo SIG remete aos sistemas capazes de integrar, analisar e produzir informações geográficas, que envolvem uma diversidade de  $tecnologias<sup>7</sup>$ .

Uma forma de abordagem de destaque em diversos campos do conhecimento é a análise espacial e suas correlações. Entre os passos importantes nesta abordagem, estão as contribuições de Luc Anselin, fundador do Centro para Analise Espacial "GeoDa", que permitiu a disseminação de métodos de análise espacial<sup>8</sup>. Uma das contribuições importantes deste autor é a Análise Exploratória de Dados Espaciais (ESDA), apresentada como um conjunto de técnicas que permitem tanto descrever como visualizar distribuições espaciais. Assim, torna-se possível identificar padrões de associação espacial, como regiões atípicas ou discrepantes, sugerindo agrupamentos ou "clusters". No cerne da proposta esta a ideia de correlação ou associação espacial<sup>9</sup>.

Sendo a Promoção de saúde o processo de capacitação da comunidade para melhoria de sua qualidade de vida, o acompanhamento sistemático do impacto que as mudanças no meio-ambiente produzem sobre a saúde é essencial e deve ser seguido de ações que assegurem benefícios positivos para a saúde da população <sup>10</sup>. Neste contexto, estudos que utilizam sistemas de informação geográfica, constituem-se numa poderosa ferramenta para identificação de vulnerabilidade de grupos populacionais, bem como a definição de estratégias que auxiliem a tomada de decisões visando a melhoria nas condições de saúde <sup>11</sup>.

Considerando a relevância do geoprocessamento e análise espacial de dados para os estudos ecológicos, bem como ferramentas uteis para subsidiar ações para voltadas para a promoção de saúde, este estudo teve como objetivo avaliar o uso de SIGs em artigos científicos nacionais nos últimos cinco anos, cujo descritor foi "estudos ecológicos" avaliando a origem dos dados secundários utilizados e métodos estatísticos utilizados.

#### **2 PROCEDIMENTOS METODOLÓGICOS**

A partir de uma revisão de artigos nacionais, utilizando fonte de busca a Scientific Electronic Library Online Brasil (Scielo), acessado remotamente através do sitio http://www.scielo.br, foram selecionados artigos que apresentaram como descritor o termo "estudo ecológico" ou "estudos ecológicos", a partir do ano de 2009. A escolha da fonte se justifica pelo fato de ser de acesso livre e o interesse em abordar o assunto a nível nacional. O ano de 2009, como inicial, para restringir os artigos publicados mais recentemente.

Realizada a busca dos artigos, os mesmos foram analisados por dois revisores para verificar se atendiam aos critérios de inclusão. Após a validação dos artigos, foram selecionados somente aqueles que utilizaram como métodos de análise ferramentas de geoprocessamento, uso de bases secundárias de dados e análise estatística dos resultados.

A partir dos artigos selecionados foram criados quadros e gráficos de distribuição de frequências de acordo como o banco de dados, tipos de SIG utilizado e método de análise espacial empregado.

#### **3 RESULTADOS**

Com base nos critérios de inclusão, descritor e ano de publicação, a busca resultou em 51 artigos. Após a validação dos revisores e verificação dos métodos utilizados, foram selecionados 13 artigos que contemplavam as exigências para análise, cuja lista é apresentada no quadro 1, indicando a fonte de dados, SIG e tipo de análise espacial empregada.

Apesar de mais de 84%, dos 51 artigos encontrados, utilizarem fontes de dados secundárias e alguma forma de análise estatística, apenas 13 artigos (25,5%) incluíram em seus procedimentos metodológicos o uso de ferramentas de geoprocessamento de dados, fonte de dados secundária e análise espacial de forma concomitante.

As fontes de dados secundários mais utilizadas nos artigos selecionados foram os Sistemas de Informação em Saúde (SIS) e Instituto Brasileiro de Geografia e Estatística (IBGE). A experiência do Sistema de Saúde do Brasil tem sido acompanhada da implementação de vários sistemas de informação, voltados para diferentes dimensões: epidemiológica, demográfica, de produção de serviços e outras funcionalidades e se enquadram em artigos com desenho de estudo do tipo ecológico. Existem no país fontes de informações, produzidas por órgãos oficiais, que são pouco exploradas e que podem subsidiar pesquisas tanto no âmbito da Geografia como em outras áreas.

Dentre os sistemas mais utilizados, destacam-se: SINAM (Sistema de Informação de Agravos de Notificação); SIM (Sistema de Informações sobre Mortalidade) e SINASC (Sistema de Informação sobre Nascidos Vivos).

| Ano  | <b>Título</b>                                                                                                    | <b>Fonte</b><br>dos                   | <b>Software</b>       | <b>Análise</b><br><b>Espacial</b>              |
|------|----------------------------------------------------------------------------------------------------|---------------------------------------|-----------------------|------------------------------------------------|
| 2009 | Análise da distribuição espacial da gravidez<br>adolescente no Município de Belo Horizonte -<br>MG <sup>12</sup>                            | dados<br><b>IBGE</b><br><b>SINASC</b> | GeoDa                 | Estimador<br>Bayesiano                         |
| 2009 | Análise ecológica dos acidentes e da violência<br>letal em Vitória, ES <sup>13</sup>                                                        | <b>IBGE</b><br><b>SIM</b>             | ArcGis                | Mapa<br>Coroplético<br>com<br>Histograma       |
| 2009 | Análise espacial da dengue e o contexto<br>socioeconômico no município do Rio de<br>Janeiro, RJ $2$                                         | <b>SINAN</b>                          | Terraview<br>e ArcGis | Índice de<br>Moran e Lisa                      |
| 2009 | Desigualdade social, crescimento urbano e<br>hanseníase em Manaus: abordagem espacial 14                                                    | <b>SINAN</b>                          | Terraview             | Índice de<br>Moran e Lisa                      |
| 2009 | Desigualdades sociais na mortalidade<br>cardiovascular precoce em um município de<br>médio porte no Brasil <sup>15</sup>                    | Secretari<br>a de<br>Saúde            | Terraview             | Estimador<br>Bayesiano e<br>Índice de<br>Moran |
|      | 2010 Distribuição e autocorrelação espacial de<br>indicadores da saúde da mulher e da criança,<br>no Estado do Paraná, Brasil <sup>16</sup> | <b>SINASC</b>                         | Terraview<br>e ArcGis | Índice de<br>Moran e Lisa                      |
| 2011 | A epidemia de AIDS em adolescentes de 13 a<br>19 anos, no município do Rio de Janeiro:<br>descrição espaço-temporal 17                      | <b>SINAN</b>                          | ArcGis                | Mapa<br>Coroplético                            |
| 2011 | Estudo espacial da mortalidade por acidentes<br>de motocicleta em Pernambuco                                                                | <b>SIM</b>                            | Terraview             | Índice de<br>Moran e Lisa                      |
| 2011 | Modelagem espacial da dengue e variáveis<br>socioambientais no Município do Rio de<br>Janeiro, Brasil <sup>19</sup>                         | <b>SINAN</b>                          | GeoR                  | Índice de<br>Moran e Lisa                      |
| 2012 | Internações por pneumonias e queimadas: uma<br>abordagem espacial <sup>20</sup>                                                             | <b>DATAS</b><br><b>US</b>             | Terraview             | Índice de<br>Moran e                           |

**Quadro 1-** Artigos selecionados no Scielo entre os anos de 2009 e 2014 que apresentam estudos ecológicos como descritor e utilizam SIGs e ferramentas de análise.

Faculdade Atenas - Unidade de Passos, MG Universidade do Estado de Minas Gerais – Unidade Passos, Passos, MG

Revista Saúde e Meio Ambiente – RESMA, Três Lagoas, v. 8, n.1, pp. 114-122, janeiro∕julho. 2019. ISSN: 2447-8822.

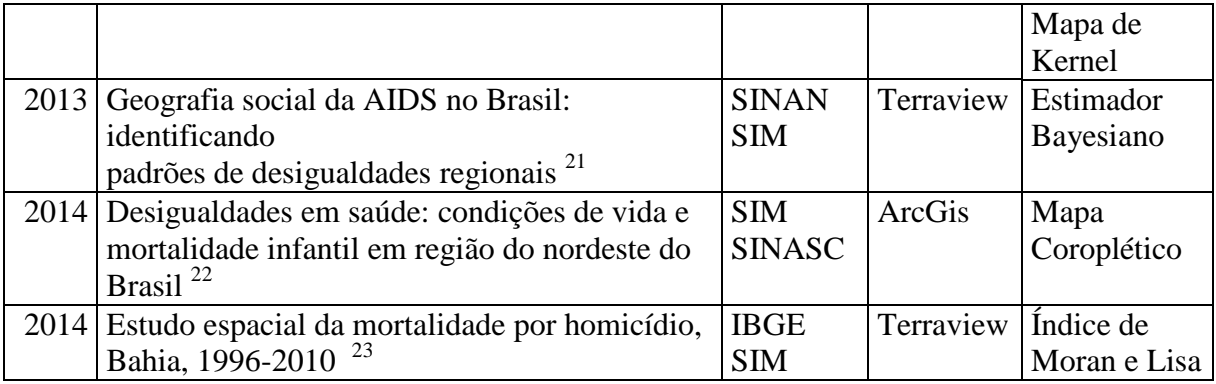

Os dados do IBGE, foram utilizados em quatro artigos para a obtenção de indicadores populacionais, de forma a permitir o cálculo de projeções populacionais, índices e coeficientes, mas sempre associados a algum Sistema de Informação de Saúde.

### **4 DISCUSSÃO**

Via de regra, trabalhos classificados como estudos ecológicos possuem como unidade de análise agregados populacionais pertencentes a uma área definida, e se propõe a avaliar fatores sociais ou ambientais. Dos 13 artigos selecionados, sete consideraram os setores censitários como unidades de amostragem e seis consideraram os municípios.

Com relação aos Sistemas de Informação Geográfica (SIG), os mais utilizados foram o Terraview, utilizados em oito artigos, seguido pelo ArcGis em 5 artigos, sendo que em dois artigos ambos os softwares foram utilizados em conjunto (Figura 1). GeoDa e GeoR foram os outros dois SIGs utilizados.

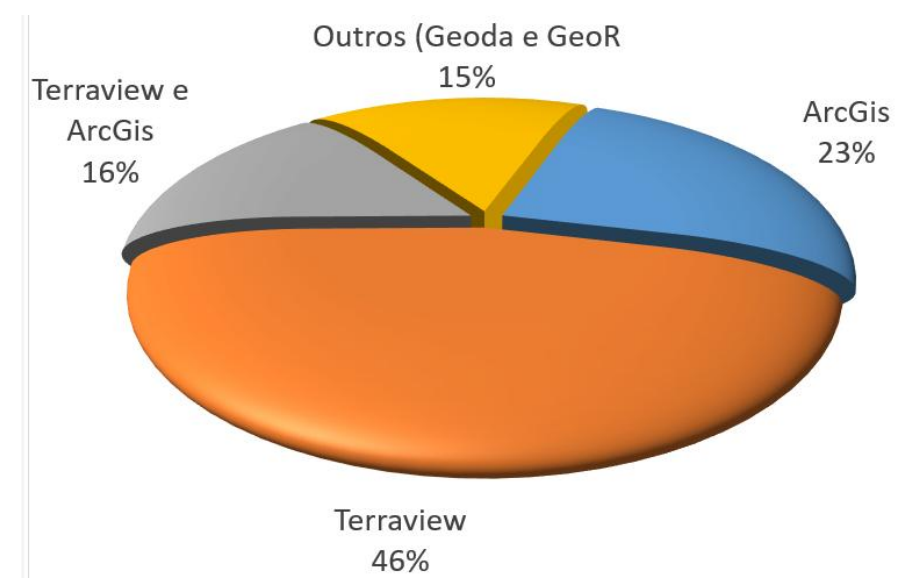

**Figura 1** - Principais softwares (Sistemas de Informação Geográfica) utilizados na análise espacial, nos artigos indexados na Scielo entre os anos de 2009 a 2014.

Os fatores que devem ser levados em conta para a utilização do TerraView na maioria dos trabalhos reside no fato deste ser um software livre, apresentar ampla documentação e ter o respaldo do Instituto Nacional de Pesquisas Espaciais<sup>24</sup>.

A escolha do Terraview para análise espacial é compreensiva, pois em sua estrutura de processamento é possível realizar análises de correlação espacial como o Índice de Moran e Índice Local de Analise Espacial (Lisa), propostos por Anselin<sup>25</sup> e de uso consolidado em estudos ecológicos.

Outro fator observado foi a utilização insipiente de SIGs, como o ArcGis por exemplo, para a simples produção de mapas, sem abordagem de análise espacial. O software de uso comercial possui uma grande quantidade de complementos, que permite o seu uso em diversas áreas passando pela análise espacial e geoestatística.

O levantamento realizado indica uma predileção pela analise espacial de áreas e indicadores de correlação espacial, em especial o índice de Moran e Lisa.

Na análise espacial e seus desdobramentos levam-se em conta os tipos de dados envolvidos na própria análise. Assim a Análise Exploratória de Dados Espaciais (ESDA) pode ser empregada uma vez que, ao identificar os locais, característicos ou não, a associação espacial revela agrupamentos ou "clusters" que envolvem polígonos representantes de unidades como cidades ou setores censitários<sup>26</sup>.

Na abordagem proposta por Anselin<sup>25</sup>, sugere-se que seja realizada inicialmente uma inspeção dos dados mapeados, como por exemplo, na forma de mapas coropléticos e, de forma visual, possam ser identificados padrões que possibilitem a elaboração de hipóteses com base na geografia dos dados. Uma vez identificada uma distribuição espacial não uniforme, pode-se supor que alguns municípios ou regiões censitárias, por exemplo, devem apresentar alguma dependência e ai se impera a necessidade de testar uma possível auto  $\arccos$ correlação espacial<sup>25</sup>.

Apesar de não ser a forma preponderante em estudos ecológicos, a evolução do processo de análise espacial na saúde já demonstra a sua importância. No final do século XX, a análise espacial vivia seus primeiros passos na epidemiologia. Tida a época como uma nova ciência, convivendo com os Sistemas de Informação Geográfica (SIG), compreendia-se a necessidade de sua afirmação e suas dificuldades. Ressaltava-se a época que os objetivos desta nova ciência eram identificar causas de doenças, determinar padrões espaciais determinados pela variação geográfica e seus riscos a saúde<sup>27</sup>. De forma clara, estudos que envolvem Sistemas de Informação Geográfica (SIG) e Analise Exploratória de Dados Espaciais (ESDA) tem-se tornado mais comuns. A disponibilidade de bases de dados mais confiáveis aliados aos softwares, inclusive em plataformas abertas de relativa facilidade de interface, tornou-os mais atraente em várias áreas, principalmente aquelas que usam desenhos de estudo do tipo ecológico.

### **5 CONSIDERAÇÕES FINAIS**

A essência do estudo ecológico é caracterizar grupos em uma área geográfica, o que permite avaliar o contexto ambiental e social, que permite uma configuração do local onde um indivíduo se insere. Assim, estudos ecológicos necessitam de Sistemas de Informação Geográfica, cujo uso atual é favorecido como os recursos computacionais.

Por outro lado, existe uma disponibilidade de dados secundários como cartográficos de origem governamental, observando que esferas governamentais tem utilizado este recurso como ferramenta como o caso do Ministério das Cidades com o uso do SIG Terraview.

Percebe-se que muitos artigos classificados como "*estudo ecológico"* não fazem uso de técnicas de mapeamento. Este fato pode ser resultado do uso equivocado do descritor, induzido pelo uso do termo ecológico, cuja aplicação atualmente é bastante variada.

Com relação aos artigos avaliados, cuja abrangência é o Brasil, percebe-se que a predileção para softwares livres é maior, sugerindo que diversos fatores devem ser determinantes para esta opção, entre eles o custo e a documentação disponível para o pesquisador.

A limitação desta revisão crítica está calcada em sua avaliação restrita a artigos publicados no Brasil, apesar de ser um esboço da realidade deste tipo de estudo no país, pode balizar pesquisas em outras bases que possam evidenciar as particularidades em outros países ou mesmo outros possíveis enfoques.

Em contra partida a abordagem da análise espacial, é recente considerando dois pontos importantes, o surgimento de abordagens estatísticas oriundas de outras áreas do conhecimento e a evolução significativa, nos últimos anos, de ferramentas de georreferenciamento e geoprocessamento.

Ressalta-se ainda o crescimento das bases de dados dos sistemas de informação acompanhada da consistência dos dados secundários disponíveis para o pesquisador na atualidade.

Por fim, em estudos ecológicos, a análise exploratória de dados espaciais pode ser empregada na análise espacial de áreas, permitindo uma abordagem que ao mesmo tempo consegue correlacionar uma diversidade de fatores sociais e ambientais, bem como permitir caracterizar as associações espaciais e revelar agrupamentos ou clusters. Assim a ESDA deve ser considerada como importante ferramenta a ser utilizada em estudos ecológicos.

## **6 REFERÊNCIAS**

- 1 BORJA-ABURTO, V. H.; BORJA-ABURTO, V. H. Ecological studies. **Salud pública de México,** v. 42, n. 6, p. 533, 2000. ISSN 0036-3634.
- 2 ALMEIDA, A. S. D.; MEDRONHO, R. D. A.; VALENCIA, L. I. O. Análise espacial da dengue e o contexto socioeconômico no município do Rio de Janeiro, RJ. **Revista de Saúde Pública,** v. 43, p. 666-673, 2009. ISSN 0034-8910.
- 3 PARKES, E.; PARKES, E. A. Mode of Communication of Cholera. By John Snow, MD. **International Journal of Epidemiology,** v. 42, n. 6, p. 1543-1552, 2013. ISSN 0300-5771.
- 4 KAUFMANN, S. H. E.; SCHAIBLE, U. E. 100th anniversary of Robert Koch&#039:s Nobel Prize **for the discovery of the tubercle bacillus**. 13**:** 469-475 p. 2005.
- <sup>5</sup> HINO, P. et al. Geoprocessing in health area. **Revista Latino-Americana de Enfermagem,** v. 14, p. 939-943, 2006. ISSN 0104-1169.
- 6 KARL, J. W.; GILLAN, J. K.; HERRICK, J. E. **Geographic searching for ecological studies: A new frontier**. 28**:** 383-384 p. 2013.
- <sup>7</sup> GRANCHO, N. J. R. **Origem e Evolução Recente dos Sistemas de Informação Geográfica em Portugal**. 2005. 167 (mestre em ciencia e sistema de informação geográfica). Instituto Superior de Estatística e Gestão da Informação, Universidade Nova de Lisboa, 2005.
- 8 ASU. Luc Anselin. Regent´s Professor and Walter Isard Chair. Tempe - Arizone, 2015. Disponível em: [< https://geoplan.asu.edu/people/luc-anselin](https://geoplan.asu.edu/people/luc-anselin) >. Acesso em: 30/04.
- 9 ANSELIN, L. **EXPLORATORY SPATIAL DATA ANALYSIS IN A GEOCOMPUTATIONAL ENVIRONMENT**. 1998.
- <sup>10</sup> BUSS, P. M.; PELLEGRINI FILHO, A. A saúde e seus determinantes sociais. **Physis,** v. 17, n. 1, p. 77-93, 2007.
- <sup>11</sup> FUNDAÇÃO OSWALDO, C. Promoção da Saúde: carta de Ottawa: declaração de Adelaide: declaração de Sundsvall: declaração de Bogotá. 1996/PY - 1996
- <sup>12</sup> NOGUEIRA, M. J. et al. Análise da distribuição espacial da gravidez adolescente no Município de Belo Horizonte - MG. **Revista Brasileira de Epidemiologia,** v. 12, p. 297-312, 2009. ISSN 1415-790X.
- <sup>13</sup> BASTOS, M. D. J. R. P. et al. Análise ecológica dos acidentes e da violência letal em Vitória, ES. **Revista de Saúde Pública,** v. 43, p. 123-132, 2009. ISSN 0034-8910.
- $14$  IMBIRIBA, E. N. B. et al. Desigualdade social, crescimento urbano e hanseníase em Manaus: abordagem espacial. **Revista de Saúde Pública,** v. 43, p. 656-665, 2009. ISSN 0034-8910.
- <sup>15</sup> NOGUEIRA, M. C.; RIBEIRO, L. C.; CRUZ, O. G. Desigualdades sociais na mortalidade cardiovascular precoce em um município de médio porte no Brasil. **Cadernos de Saúde Pública,** v. 25, p. 2321-2332, 2009. ISSN 0102-311X.
- <sup>16</sup> MELO, E. C.; MATHIAS, T. A. D. F. Spatial Distribution and Self-Correlation of Mother and Child Health Indicators in the State of Parana, Brazil. **Revista Latino-Americana de Enfermagem,** v. 18, p. 1177-1186, 2010. ISSN 0104-1169.
- $17$  TAQUETTE, S. R. et al. A epidemia de AIDS em adolescentes de 13 a 19 anos, no município do Rio de Janeiro: Descrição espaço-temporal. **The AIDS epidemic in adolescents between the ages of 13 and 19 in the City of Rio de Janeiro, Brazil: Space-time description,** v. 44, n. 4, p. 467-470, 2011. ISSN 00378682.
- $18$  SILVA, P. H. N. D. V. et al. Estudo espacial da mortalidade por acidentes de motocicleta em Pernambuco. **Revista de Saúde Pública,** v. 45, p. 409-415, 2011. ISSN 0034-8910.
- <sup>19</sup> TEIXEIRA, T. R. D. A.; CRUZ, O. G. Spatial modeling of dengue and socio-environmental indicators in the city of Rio de Janeiro, Brazil. **Cadernos de Saúde Pública,** v. 27, p. 591-602, 2011. ISSN 0102-311X.
- <sup>20</sup> NASCIMENTO, L. F. C.; MEDEIROS, A. P. P. D. Internações por pneumonias e queimadas: uma abordagem espacial. **Jornal de Pediatria,** v. 88, p. 177-183, 2012. ISSN 0021-7557.
- <sup>21</sup> TEIXEIRA, T. R. D. A. et al. Social geography of AIDS in Brazil: identifying patterns of regional inequalities. **Cadernos de Saúde Pública,** v. 30, p. 259-271, 2014. ISSN 0102-311X.
- <sup>22</sup> CARVALHO, R. A. D. S. et al. Inequalities in health: living conditions and infant mortality in Northeastern Brazil. **Revista de Saúde Pública,** v. 49, p. 1-9, 2015. ISSN 0034-8910.
- <sup>23</sup> SOUZA, T. O. D.; PINTO, L. W.; SOUZA, E. R. D. Spatial study of homicide rates in the state of Bahia, Brazil, 1996-2010. **Revista de Saúde Pública,** v. 48, p. 468-477, 2014. ISSN 0034-8910.
- <sup>24</sup> INPE. Intruções para executar o Terraview. 2014. Disponível em: < <http://www.dpi.inpe.br/terraview/php/docs.php?body=Requisitos> >.
- <sup>25</sup> ANSELIN, L.; SYABRI, I.; KHO, Y. GeoDa: An Introduction to Spatial Data Analysis. **Geographical Analysis,** v. 38, n. 1, p. 5-22, 2006. ISSN 1538-4632.
- <sup>26</sup> DRUCK, S. et al. **Análise Espacial de Dados Geográficos**. Brasilia: Embrapa, 2004. 209
- <sup>27</sup> JACQUEZ, G. M. Spatial analysis in epidemiology: Nascent science or a failure of GIS? **Journal of Geographical Systems,** v. 2, n. 1, p. 91-97, 2000/03/01 2000. ISSN 1435-5930. Disponível em: [< http://dx.doi.org/10.1007/s101090050035](http://dx.doi.org/10.1007/s101090050035) >.